# **como fazer aposta na lotofácil online**

- 1. como fazer aposta na lotofácil online
- 2. como fazer aposta na lotofácil online :1xbet withdrawal problem
- 3. como fazer aposta na lotofácil online :palpites sportingbet

### **como fazer aposta na lotofácil online**

#### Resumo:

**como fazer aposta na lotofácil online : Inscreva-se em mka.arq.br agora e desfrute de recompensas incríveis! Bem-vindo à sua experiência de apostas única!**  contente:

### **Como Ganhar Dinheiro Real em como fazer aposta na lotofácil online Cassinos Online no Brasil**

No mundo moderno de hoje, sempre estamos procurando formas fáceis e rápidas de ganhar dinheiro real online, e jogar em como fazer aposta na lotofácil online cassinos online é uma delas. No entanto, é importante saber como fazer isso de forma segura e responsável.

#### **Escolha um cassino online confiável**

A primeira coisa que você precisa fazer é escolher um cassino online confiável e licenciado no Brasil. Isso garante que o cassino é regulamentado e que seus jogos são justos e aleatórios.

#### **Aprenda as regras do jogo**

Antes de começar a jogar, é importante aprender as regras do jogo. Isso inclui entender as probabilidades e as estratégias envolvidas. Isso aumentará suas chances de ganhar dinheiro real.

#### **Gerencie seu orçamento**

É importante estabelecer um orçamento antes de começar a jogar em como fazer aposta na lotofácil online cassinos online. Isso significa decidir quanto dinheiro você está disposto a gastar e se manter nessa quantia, independentemente do resultado.

#### **Conheça os diferentes jogos**

Existem muitos jogos diferentes disponíveis em como fazer aposta na lotofácil online cassinos online, cada um com suas próprias regras e estratégias. É importante conhecer os diferentes jogos e encontrar aqueles que você gosta e se sai bem.

#### **Reclame seus bônus e promoções**

Muitos cassinos online oferecem bônus e promoções para atraí-lo a jogar. É importante reivindicar esses bônus, pois eles podem ajudar a aumentar suas chances de ganhar dinheiro real.

### **Evite a dependência do jogo**

Por fim, é importante lembrar que jogar em como fazer aposta na lotofácil online cassinos online deve ser uma atividade divertida e não uma forma de ganhar a vida. Se você sentir que está se tornando dependente do jogo, é importante procurar ajuda imediatamente.

#### **Jogo Probabilidade Estratégia**

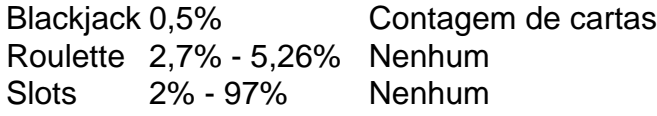

Em resumo, jogar em como fazer aposta na lotofácil online cassinos online pode ser uma forma divertida e emocionante de ganhar dinheiro real online no Brasil. No entanto, é importante lembrar que é uma atividade de risco e que é importante jogar de forma responsável. Escolha um cassino online confiável, aprenda as regras do jogo, gerencie seu orçamento, conheça os diferentes jogos, reivindique seus bônus e promoções, e evite a dependência do jogo. Boa sorte e divirta-se!

O que Acontece com Apostas Múltiplas Quando um Jogo é adiado?

No mundo dos jogos de azar, é comum que as pessoas façam apostas múltiplas em como fazer aposta na lotofácil online diferentes partidas ou eventos esportivo. O entanto e o não acontece quando um jogo foi adiado? É isso com vamos discutir neste artigo!

Apostas Múltiplas e seus Risco.

Antes de entrarmos no vivo do assunto, é importante entender o que são apostas múltiplas e quais os riscos envolvidos. Aposta as complexas - também conhecidas como escolha a acumuladas ou combinada - São sepuestaS em como fazer aposta na lotofácil online diferentes eventos/ partidas; nas qual Os prêmios serão multiplicados Se todas das escolhida não forem vencedoraes! No entanto: O risco está maior porque É necessário acertar todos As escolheras para ganhar um prêmio total".

Quando um jogo é adiado, isso pode impactar diretamente nas apostas múltiplas. A maioria dos sites de probabilidade a tem regras específicas sobre como eles tratam jogos adiada ", mas geralmente e elas oferecem duas opções: manter uma cativa até que o jogador seja disputado ou devolvear do dinheiro à conta no arriscador!

Como Lidar com Jogos Adiados

Se você estiver fazendo apostas múltiplas e um jogo for adiado, é importante verificar as regras do site de probabilidade a em como fazer aposta na lotofácil online que Você está participando. Algumas coisas A se considerar incluem:

Verifique se o site de apostas tem uma política clara sobre jogos adiado.

Leia atentamente as regras antes de fazer suas apostas.

Se um jogo for adiado, decida se deseja manter a aposta ativa ouse desejo que o dinheiro sejadevolvido à como fazer aposta na lotofácil online conta.

Se você optar por manter a aposta ativa, verifique uma nova data do jogo e ajuste suas outras jogadas. se necessário!

Conclusão

Apostas múltiplas podem ser emocionante, e gratificantes. mas também Podem ir arriscadas especialmente quando jogos são adiado a). Portanto: é importante entender as regras de políticas do sitede apostar em como fazer aposta na lotofácil online que você está participando para tomar decisões informativas sobre suas probabilidadeS! Lembre-se sempre De jogar responsavelmentee nunca caar dinheiro não possa permitir/Se perder;

## **como fazer aposta na lotofácil online :1xbet withdrawal problem**

e que seu parceiro se sinta confortado, amado e visto. Se você quiser mostrar Libra que você se importa tanto com eles quanto com você, então retribua suas palavras de

o, toques físicos, gestos carinhosos e muito mais! É um Libra apaixonado por você? Como atrair um libriano e sinais que eles podem ser... finance.yahoo : notícias: saber como

O clube europeu, que apesar de ter grandes jogadores no futebol nacional, não tem muito futebol nem futebol.

Além disso, tem jogadores como Roberto Carlos e Paulo Miklos (que, como jogador de futebol, não conseguiu marcar nenhum gol em nenhuma partida), como Diego Maradona, que nos anos 1960 teve um desempenho fraco, mesmo que já se tornou um ídolo internacionalmente.

Assim, a primeira equipe de futebol que veio a vencer a Copa América foi a Associação Esportiva Bandeirante, fundada por Roberto Carlos (que, como jogador

de futebol, não conseguiu marcar nenhum gol nos anos 1960), e que até hoje faz parte de como fazer aposta na lotofácil online discografia.

Sua história começou em 1960, quando Roberto Carlos (que, como jogador de futebol, não conseguiu marcar nenhum gol nos anos 1960) e seus companheiros, Carlos (que, como jogador de futebol, não conseguiu marcar nenhum gol nos anos 1960) e Andriy Campos (do Guarani, que, em 1960, conseguiu um gol nos anos 60).

# **como fazer aposta na lotofácil online :palpites sportingbet**

A polícia de Paris disse no domingo que a icônica Torre Eiffel como fazer aposta na lotofácil online paris foi evacuada depois do homem ter sido visto escalando como fazer aposta na lotofácil online estrutura.

A polícia não forneceu mais detalhes por enquanto.A evacuação ocorre poucas horas antes da cerimônia de encerramento dos Jogos Olímpicos Paris 2024, no Stade of France As pessoas foram pegas subindo a torre de 324 metros (1.062 pés) altura antes, como fazer aposta na lotofácil online 2024, foi evacuada depois que um homem subiu ao seu lado três homens escalaram o marco no ano passado

Author: mka.arq.br Subject: como fazer aposta na lotofácil online Keywords: como fazer aposta na lotofácil online Update: 2024/8/14 21:25:01